## 科技教育學習領域

## **1.** 資訊及通訊科技科

#### **A.** 課程目標**:**

在科技教育學習領域下,資訊及通訊科技科為學生提供在資訊科技行業裏所涉及的知識、 技能及態度,訓練學生具備處理資訊技能及解難能力,包括資訊的創建、處理、儲存、檢 索和通訊等,讓學生有機會解決日常以及將來遇到的問題。

初中課程旨在培養學生的技術能力、理解和意識。同時,高中學生可以選擇將資訊及通訊 科技科(ICT)作為三年的高中課程的選修科目,提升他們對資訊科技技術的能力和興趣, 學生還可以清楚地瞭解他們的大專教育出路和未來的職業路向。

#### **B.** 課程內容:

課程注重知識、實際技能以及解決問題時所涉及的技術過程的理解,發展學生的批判性思 維、溝通能力、創造力和問題解決能力,主題包括:程序編寫、辦公室應用軟件運用、電 腦理論、圖像處理、人工智能、大數據和編程算法等等。

#### **C.** 學習資源:

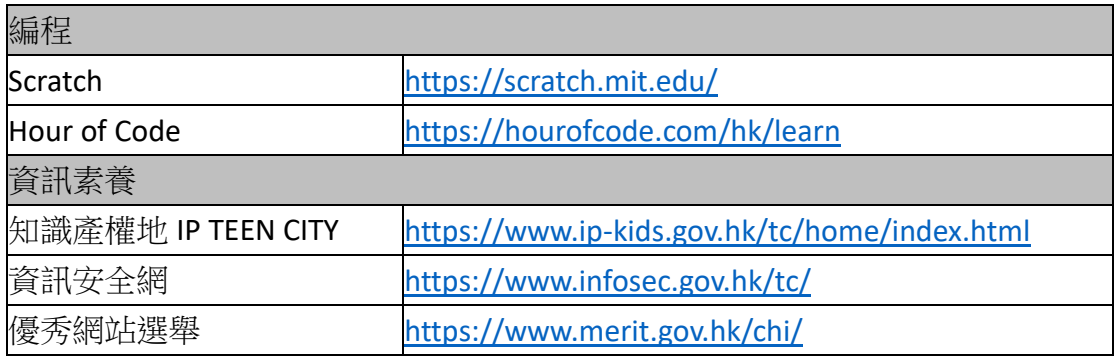

#### **D.** 活動剪影:

學校藉著舉辦「中學 IT 創新實驗室」計劃的活動, 期望在常規課堂學習之外, 提高學生對 資訊科技和創新思維的興趣,營造資訊科技學習氛圍,鼓勵他們選擇科技相關的高等教育 課程,投身創科事業,亦為學生在中學階段打好資訊科技基礎,推動本地科普教育。

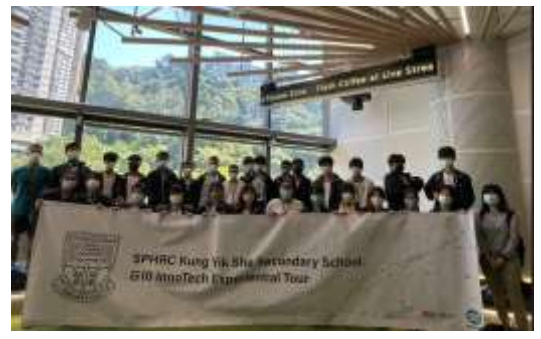

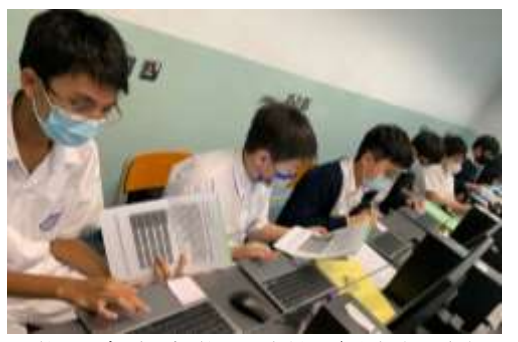

學生參觀數碼港 學生參與中學 IT 創新實驗室活動的

# **2.** 綜合商業及企業、會計與財務概論

#### **A.** 課程目標**:**

讓學生可以掌握基本的商業知識和技能,建立正面的價值觀和積極的態度,使他們將來在 社會上能恰如其分地擔當消費者、投資者、僱員及/ 或企業家等不同的角色

### **B.** 課程內容**:**

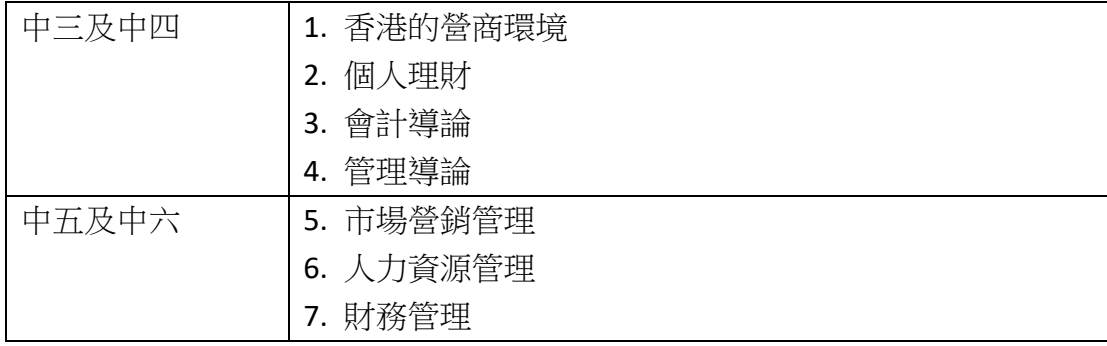

### **C.** 學習資源**:**

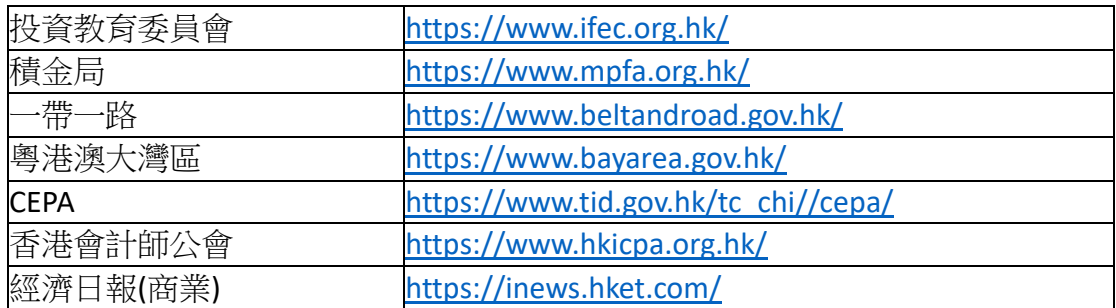

#### **D.** 活動剪影:

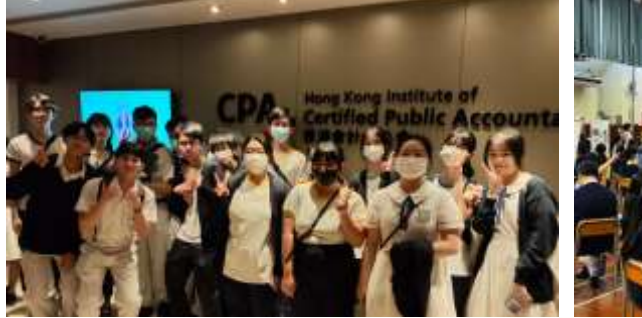

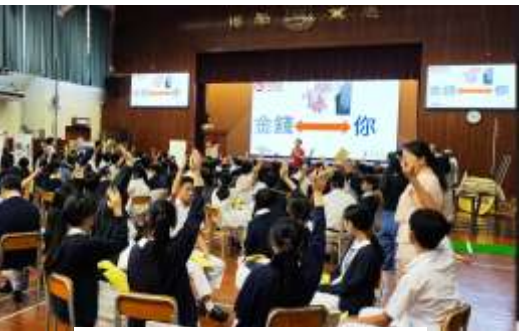

**参觀會計師公會 要求 學生參與理財起動嘉年華** 

## **3.** 設計與科技科

## **A.** 課程目標:

- 1. 培養學生對基本設計原則認識
- 2. 使學生運用已有的知識進行設計
- 3. 使學生養成以設計活動去解決問題的習慣
- 4. 使學生能運用各種表方法敘述在學習上所得的經驗
- 5. 通過設計學習培養群體和社會的意識

#### **B.** 課程內容:

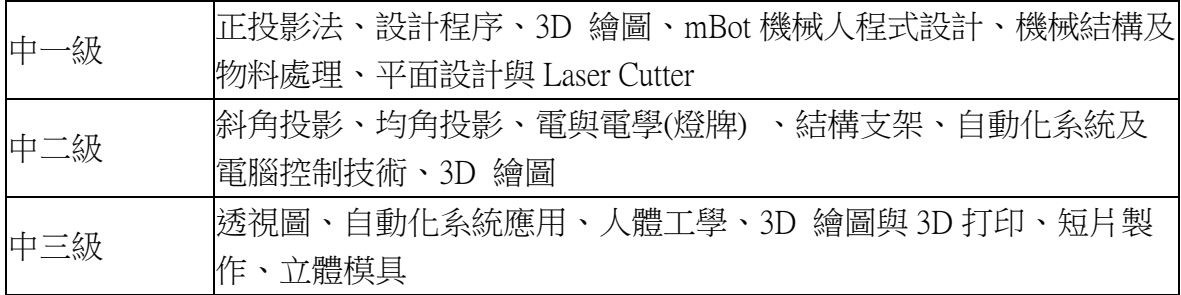

## **C.** 學習資源

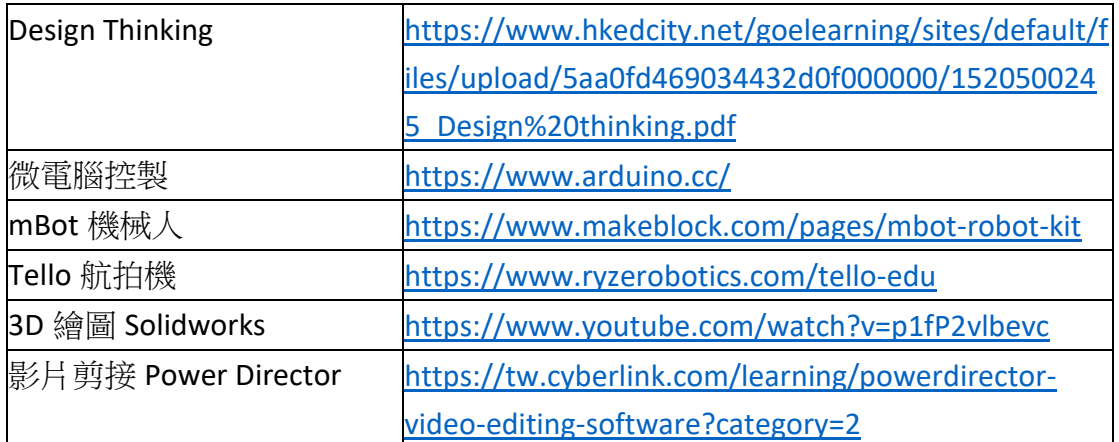

### **D.** 活動剪影

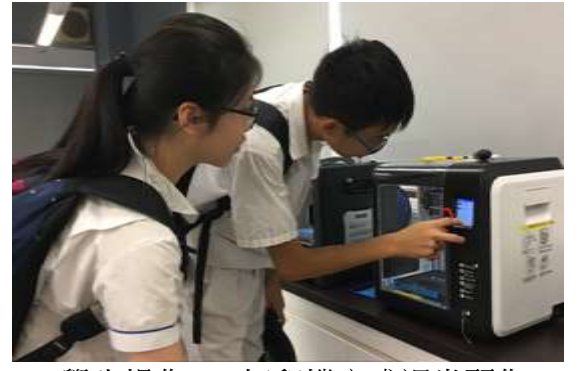

學生操作 3D 打印機完成課堂習作 要生到遼寧省參加國際機械人比賽

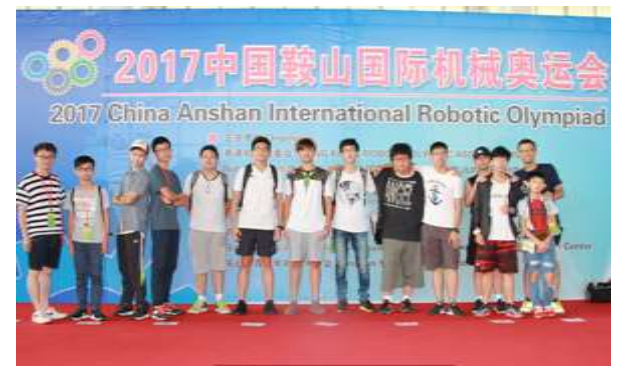